## <span id="page-0-0"></span>CS 115 Lecture 15 Lists part 1

Neil Moore

Department of Computer Science University of Kentucky Lexington, Kentucky 40506 neil@cs.uky.edu

5 November 2015

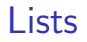

In Python a string is a sequence of characters, but there are other kinds of sequences, too. The most important is the list.

In Python a string is a sequence of characters, but there are other kinds of sequences, too. The most important is the list.

- A list is, like a string, a sequence of things.
- But unlike a string, the things can be any type:
	- In List of numbers:  $[7, 1, 3]$
	- > List of strings: [ "hello", "world" ]
	- $\blacktriangleright$  Even lists of lists.

In Python a string is a sequence of characters, but there are other kinds of sequences, too. The most important is the list.

- A list is, like a string, a sequence of things.
- But unlike a string, the things can be any type:
	- In List of numbers:  $[7, 1, 3]$
	- > List of strings: [ "hello", "world" ]
	- $\blacktriangleright$  Even lists of lists.

To write a literal list in your program, use square brackets: poets = [ "Coleridge", "Neruda", "Hughes" ]

- To write a literal list in your program, use square brackets: poets = [ "Coleridge", "Neruda", "Hughes" ]
- The things in a list are called its elements.
	- $\blacktriangleright$  This list has three elements, each a string.
	- Its length is 3 (the number of elements).

- To write a literal list in your program, use square brackets: poets = [ "Coleridge", "Neruda", "Hughes" ]
- The things in a list are called its elements.
	- $\blacktriangleright$  This list has three elements, each a string.
	- Its length is 3 (the number of elements).
	- $\triangleright$  Use len to get the length: print(len(poets)) # 3

- To write a literal list in your program, use square brackets: poets = [ "Coleridge", "Neruda", "Hughes" ]
- The things in a list are called its elements.
	- $\blacktriangleright$  This list has three elements, each a string.
	- Its length is 3 (the number of elements).
	- $\triangleright$  Use len to get the length: print(len(poets)) # 3
- Elements are numbered starting from zero.
	- $\triangleright$  As with strings, we call this the **index** or **position** of the element.
	- $\triangleright$  The last element has index length 1.

- To write a literal list in your program, use square brackets: poets = [ "Coleridge", "Neruda", "Hughes" ]
- The things in a list are called its elements.
	- $\blacktriangleright$  This list has three elements, each a string.
	- Its length is 3 (the number of elements).
	- $\triangleright$  Use len to get the length: print(len(poets)) # 3
- Elements are numbered starting from zero.
	- $\triangleright$  As with strings, we call this the **index** or **position** of the element.
	- $\triangleright$  The last element has index length 1.
- $\bullet$  Lists can be concatenated with  $\pm$ :

 $print([3, 1, 4] + [1, 5, 9])$  $\rightarrow$  [ 3, 1, 4, 1, 5, 9 ]

- To write a literal list in your program, use square brackets: poets = [ "Coleridge", "Neruda", "Hughes" ]
- The things in a list are called its elements.
	- $\blacktriangleright$  This list has three elements, each a string.
	- Its length is 3 (the number of elements).
	- $\triangleright$  Use len to get the length: print(len(poets)) # 3
- Elements are numbered starting from zero.
	- $\triangleright$  As with strings, we call this the **index** or **position** of the element.
	- $\triangleright$  The last element has index length 1.
- Lists can be concatenated with +:

 $print([3, 1, 4] + [1, 5, 9])$  $\rightarrow$  [ 3, 1, 4, 1, 5, 9 ]

 $\triangleright$  But only with other lists!  $[3, 1, 4] + 1 \rightarrow$  TypeError

- To write a literal list in your program, use square brackets: poets = [ "Coleridge", "Neruda", "Hughes" ]
- The things in a list are called its elements.
	- $\blacktriangleright$  This list has three elements, each a string.
	- Its length is 3 (the number of elements).
	- $\triangleright$  Use len to get the length: print(len(poets)) # 3
- Elements are numbered starting from zero.
	- $\triangleright$  As with strings, we call this the **index** or **position** of the element.
	- $\triangleright$  The last element has index length 1.
- Lists can be concatenated with +:

 $print([3, 1, 4] + [1, 5, 9])$  $\rightarrow$  [ 3, 1, 4, 1, 5, 9 ]

 $\triangleright$  But only with other lists!  $[3, 1, 4] + 1 \rightarrow$  TypeError

You can get elements of a list using the subscript syntax:

```
scores = [ 75.0, 68.5, 83.0 ]
third = \text{scores} [2] # 83.0
```
You can get elements of a list using the subscript syntax:

```
scores = [ 75.0, 68.5, 83.0 ]
third = \text{scores} [2] # 83.0
```
• Negative indices count from the end:

```
last = scores[-1] # 83.0
```
You can get elements of a list using the subscript syntax:

```
scores = [ 75.0, 68.5, 83.0 ]
third = \text{scores} [2] # 83.0
```
• Negative indices count from the end:

```
last = scores[-1] # 83.0
```
- Notice the difference with strings:
	- $\triangleright$  Subscripting a string gives you another (one-character) string.
	- $\triangleright$  Subscripting a list gives you the element...
		- $\star$  . which could have any type.

You can get elements of a list using the subscript syntax:

```
scores = [ 75.0, 68.5, 83.0 ]
third = \text{scores} [2] # 83.0
```
• Negative indices count from the end:

```
last = scores[-1] # 83.0
```
- Notice the difference with strings:
	- $\triangleright$  Subscripting a string gives you another (one-character) string.
	- $\triangleright$  Subscripting a list gives you the element...
		- $\star$  . which could have any type.
- Lists also support slicing. Slicing a list gives another list: exams = scores[1:3] # [ 68.5, 83.0 ]

You can get elements of a list using the subscript syntax:

```
scores = [ 75.0, 68.5, 83.0 ]
third = \text{scores} [2] # 83.0
```
• Negative indices count from the end:

```
last = scores[-1] # 83.0
```
- Notice the difference with strings:
	- $\triangleright$  Subscripting a string gives you another (one-character) string.
	- $\triangleright$  Subscripting a list gives you the element...
		- $\star$  . which could have any type.
- Lists also support slicing. Slicing a list gives another list:

```
exams = scores[1:3] # [ 68.5, 83.0 ]
```
Again:

- $\triangleright$  Subscripting gives a single element.
- $\triangleright$  Slicing gives a list of elements.

You can get elements of a list using the subscript syntax:

```
scores = [ 75.0, 68.5, 83.0 ]
third = \text{scores} [2] # 83.0
```
• Negative indices count from the end:

```
last = scores[-1] # 83.0
```
- Notice the difference with strings:
	- $\triangleright$  Subscripting a string gives you another (one-character) string.
	- $\triangleright$  Subscripting a list gives you the element...
		- $\star$  . which could have any type.
- Lists also support slicing. Slicing a list gives another list:

```
exams = scores[1:3] # [ 68.5, 83.0 ]
```
Again:

- $\triangleright$  Subscripting gives a single element.
- $\triangleright$  Slicing gives a list of elements.

- You can use in to check whether it's there:
	- if "Eliot" in poets:

- You can use in to check whether it's there: if "Eliot" in poets:
- Check for that exact element; doesn't look "inside" the elements: if "ridge" in poets: # False!

- You can use in to check whether it's there: if "Eliot" in poets:
- Check for that exact element; doesn't look "inside" the elements: if "ridge" in poets: # False!
- To find an element's position in the list, use the index method. rank = poets.index("Coleridge") # 0

- You can use in to check whether it's there: if "Eliot" in poets:
- Check for that exact element; doesn't look "inside" the elements: if "ridge" in poets: # False!
- To find an element's position in the list, use the index method. rank = poets.index("Coleridge") # 0
	- It works mostly like the string find method.
	- $\triangleright$  Can give another argument to specify where to start.

- You can use in to check whether it's there: if "Eliot" in poets:
- Check for that exact element; doesn't look "inside" the elements: if "ridge" in poets: # False!
- To find an element's position in the list, use the index method. rank = poets.index("Coleridge") # 0
	- It works mostly like the string find method.
	- $\triangleright$  Can give another argument to specify where to start.
	- $\triangleright$  One important difference: if it was not found:
		- $\star$  mystring.find(...) returns -1
		- $\star$  mylist.index(...) gives a run-time error!

- You can use in to check whether it's there: if "Eliot" in poets:
- Check for that exact element; doesn't look "inside" the elements: if "ridge" in poets: # False!
- To find an element's position in the list, use the index method. rank = poets.index("Coleridge") # 0
	- It works mostly like the string find method.
	- $\triangleright$  Can give another argument to specify where to start.
	- $\triangleright$  One important difference: if it was not found:
		- $\star$  mystring.find(...) returns -1
		- $\star$  mylist.index(...) gives a run-time error!
		- $\star$  To be safe you can use in first:

```
pos = -1if thing in list:
    pos = list.index(thing)
```
# Traversing lists

```
You can traverse a list with a for loop:
scores = [ 85, 72, 56, 98, 84, 72 ]
sum = 0for grade in scores:
    sum += grade
```
- This works the same as with a string.
- In each iteration the loop variable will be one element of the list.

# Traversing lists

```
You can traverse a list with a for loop:
scores = [ 85, 72, 56, 98, 84, 72 ]
sum = 0for grade in scores:
    sum += grade
```
- This works the same as with a string.
- In each iteration the loop variable will be one element of the list.
- To get both indices and elements, you can use the same techniques as with strings:
	- $\blacktriangleright$  Use a counter to track the index.
	- $\triangleright$  Use a range loop with subscripting.
	- $\triangleright$  Use enumerate (mylist).

# Traversing lists

```
You can traverse a list with a for loop:
scores = [ 85, 72, 56, 98, 84, 72 ]
sum = 0for grade in scores:
    sum += grade
```
- This works the same as with a string.
- In each iteration the loop variable will be one element of the list.
- To get both indices and elements, you can use the same techniques as with strings:
	- $\blacktriangleright$  Use a counter to track the index.
	- $\triangleright$  Use a range loop with subscripting.
	- $\triangleright$  Use enumerate (mylist).

- Sometimes the very same code works with both!
	- $\blacktriangleright$  len, subscripts, and slicing.
	- $\blacktriangleright$  Traversal.
	- $\blacktriangleright$  Concatenation.

- Sometimes the very same code works with both!
	- $\blacktriangleright$  len, subscripts, and slicing.
	- $\blacktriangleright$  Traversal.
	- $\blacktriangleright$  Concatenation.
- But there are also many differences:
	- $\blacktriangleright$  Each element of a string is a character.
		- $\star$  In Python, characters are strings (of length 1).
	- $\triangleright$  But the elements of a list can be anything.
		- $\star$  And are usually not lists.

- Sometimes the very same code works with both!
	- $\blacktriangleright$  len, subscripts, and slicing.
	- $\blacktriangleright$  Traversal.
	- $\blacktriangleright$  Concatenation.
- But there are also many differences:
	- $\blacktriangleright$  Each element of a string is a character.
		- $\star$  In Python, characters are strings (of length 1).
	- $\triangleright$  But the elements of a list can be anything.
		- $\star$  And are usually not lists.
	- $\triangleright$  With strings, in searches for a substring.
	- $\triangleright$  With lists, in searches for single elements only!

- Sometimes the very same code works with both!
	- $\blacktriangleright$  len, subscripts, and slicing.
	- $\blacktriangleright$  Traversal.
	- $\blacktriangleright$  Concatenation.
- But there are also many differences:
	- $\blacktriangleright$  Each element of a string is a character.
		- $\star$  In Python, characters are strings (of length 1).
	- $\triangleright$  But the elements of a list can be anything.
		- $\star$  And are usually not lists.
	- $\triangleright$  With strings, in searches for a substring.
	- $\triangleright$  With lists, in searches for single elements only!
	- Strings use find to locate a substring  $(-1)$  if not found)
	- $\triangleright$  Lists use index to locate an element (error if not found)

- Sometimes the very same code works with both!
	- $\blacktriangleright$  len, subscripts, and slicing.
	- $\blacktriangleright$  Traversal.
	- $\blacktriangleright$  Concatenation.
- But there are also many differences:
	- $\blacktriangleright$  Each element of a string is a character.
		- $\star$  In Python, characters are strings (of length 1).
	- $\triangleright$  But the elements of a list can be anything.
		- $\star$  And are usually not lists.
	- $\triangleright$  With strings, in searches for a substring.
	- $\triangleright$  With lists, in searches for single elements only!
	- In Strings use find to locate a substring  $(-1)$  if not found)
	- $\triangleright$  Lists use index to locate an element (error if not found)
- Another big difference: lists are **mutable**.

- Sometimes the very same code works with both!
	- $\blacktriangleright$  len, subscripts, and slicing.
	- $\blacktriangleright$  Traversal.
	- $\blacktriangleright$  Concatenation.
- But there are also many differences:
	- $\blacktriangleright$  Each element of a string is a character.
		- $\star$  In Python, characters are strings (of length 1).
	- $\triangleright$  But the elements of a list can be anything.
		- $\star$  And are usually not lists.
	- $\triangleright$  With strings, in searches for a substring.
	- $\triangleright$  With lists, in searches for single elements only!
	- In Strings use find to locate a substring  $(-1)$  if not found)
	- $\triangleright$  Lists use index to locate an element (error if not found)
- Another big difference: lists are **mutable**.

**•** Strings, ints, and floats are immutable.

- **•** Strings, ints, and floats are **immutable**.
- Which means: these objects doesn't change once they are created.
	- $\blacktriangleright$  You can't change the number 4.

- **•** Strings, ints, and floats are **immutable**.
- Which means: these objects doesn't change once they are created.
	- $\blacktriangleright$  You can't change the number 4.
	- Instead, operations on these types create and return new objects.

- **•** Strings, ints, and floats are **immutable**.
- Which means: these objects doesn't change once they are created.
	- $\blacktriangleright$  You can't change the number 4.
	- Instead, operations on these types create and return new objects.
	- $\blacktriangleright$  ... which you may then assign back into the same variable
### **Immutability**

- **•** Strings, ints, and floats are **immutable**.
- Which means: these objects doesn't change once they are created.
	- $\blacktriangleright$  You can't change the number 4.
	- Instead, operations on these types create and return new objects.
	- $\blacktriangleright$  ... which you may then assign back into the same variable
- Ordinary assignment doesn't change the object!
	- It changes a variable to point at a different object.

### **Immutability**

- **•** Strings, ints, and floats are **immutable**.
- Which means: these objects doesn't change once they are created.
	- $\blacktriangleright$  You can't change the number 4.
	- Instead, operations on these types create and return new objects.
	- $\blacktriangleright$  ... which you may then assign back into the same variable
- Ordinary assignment doesn't change the object!
	- It changes a variable to point at a different object.
	- $\blacktriangleright$  More on this later.

### **Immutability**

- **•** Strings, ints, and floats are **immutable**.
- Which means: these objects doesn't change once they are created.
	- $\blacktriangleright$  You can't change the number 4.
	- Instead, operations on these types create and return new objects.
	- $\blacktriangleright$  ... which you may then assign back into the same variable
- Ordinary assignment doesn't change the object!
	- It changes a variable to point at a different object.
	- $\blacktriangleright$  More on this later.

### **Mutability**

Some kinds of objects can be changed after they are created.

• Remember graphics shapes.

## **Mutability**

- Remember graphics shapes. You can:
	- $\blacktriangleright$  Draw and undraw them.
	- $\triangleright$  Change the fill and outline colors.
	- $\blacktriangleright$  Move them around.
	- $\triangleright$  Set the text (Text and Entry only).

- Remember graphics shapes. You can:
	- $\triangleright$  Draw and undraw them.
	- $\triangleright$  Change the fill and outline colors.
	- $\blacktriangleright$  Move them around.
	- $\triangleright$  Set the text (Text and Entry only).
- How does this differ from assignment?

- Remember graphics shapes. You can:
	- $\triangleright$  Draw and undraw them.
	- $\triangleright$  Change the fill and outline colors.
	- $\blacktriangleright$  Move them around.
	- $\triangleright$  Set the text (Text and Entry only).
- How does this differ from assignment?

- A variable in Python is like a finger pointing at an object.
- Assigning to the variable makes the finger point somewhere else.

- A variable in Python is like a finger pointing at an object.
- Assigning to the variable makes the finger point somewhere else.
- The variable itself stays in the same location in memory.
	- $\blacktriangleright$  Same finger!

- A variable in Python is like a finger pointing at an object.
- Assigning to the variable makes the finger point somewhere else.
- The variable itself stays in the same location in memory.
	- $\triangleright$  Same finger!
- . . . but now points at ("refers to") a different value.

- A variable in Python is like a finger pointing at an object.
- Assigning to the variable makes the finger point somewhere else.
- The variable itself stays in the same location in memory.
	- $\triangleright$  Same finger!
- . . . but now points at ("refers to") a different value.

**•** Function parameters are separate variables from the arguments.

```
\triangleright So assigning to the parameter doesn't change the argument.
  def squareplus(x):
       x = x ** 2 # changes x, not num
       return x + 1def main():
       num = 5spl = squareplus(num)
```
print("sq+ of", num, "is", sp1) # num is still 5

**•** Function parameters are separate variables from the arguments.

```
\triangleright So assigning to the parameter doesn't change the argument.
  def squareplus(x):
       x = x ** 2 # changes x, not num
       return x + 1
```

```
def main():
```

```
num = 5
```

```
spl = squareplus(num)
```

```
print("sq+ of", num, "is", sp1) # num is still 5
```

```
\blacktriangleright The function gets what the finger points at, not the finger itself.
```
- **•** Function parameters are separate variables from the arguments.
	- $\triangleright$  So assigning to the parameter doesn't change the argument.

```
def squareplus(x):
    x = x ** 2 # changes x, not num
    return x + 1def main():
    num = 5spl = squareplus(num)print("sq+ of", num, "is", sp1) # num is still 5
```
 $\triangleright$  The function gets what the finger points at, not the finger itself. • However, they refer to the values of the arguments.

 $\blacktriangleright$  The parameter is another "finger" pointing at the same object.

- **•** Function parameters are separate variables from the arguments.
	- $\triangleright$  So assigning to the parameter doesn't change the argument.

```
def squareplus(x):
    x = x ** 2 # changes x, not num
    return x + 1def main():
    num = 5spl = squareplus(num)print("sq+ of", num, "is", sp1) # num is still 5
```
 $\triangleright$  The function gets what the finger points at, not the finger itself.

- However, they refer to the values of the arguments.
	- $\blacktriangleright$  The parameter is another "finger" pointing at the same object.
	- $\triangleright$  And if that object is mutable, the function can mutate it:

```
def addseven(lst):
```

```
lst.append(7) # mutates the list
```

```
def main():
```

```
scores = [5, 9, 6]
```

```
addseven(scores)
```

```
print(scores) # [ 5, 9, 6, 7 ]
```
- Call by reference: functions can modify their arguments.
	- $\blacktriangleright$  In Python, only by mutation, not assignment!
		- $\star$  Assignment changes a variable (re-point the finger)
		- $\star$  Mutation changes an object (the thing pointed to)

• Call by reference: functions can modify their arguments.

- $\blacktriangleright$  In Python, only by mutation, not assignment!
	- $\star$  Assignment changes a variable (re-point the finger)
	- $\star$  Mutation changes an object (the thing pointed to)
- Side effects: things that are changed by the function.
	- $\blacktriangleright$  Printing output, creating a file, etc.

• Call by reference: functions can modify their arguments.

- $\blacktriangleright$  In Python, only by mutation, not assignment!
	- $\star$  Assignment changes a variable (re-point the finger)
	- $\star$  Mutation changes an object (the thing pointed to)
- Side effects: things that are changed by the function.
	- $\blacktriangleright$  Printing output, creating a file, etc.
	- $\blacktriangleright$  Mutating parameters.

- Call by reference: functions can modify their arguments.
	- $\blacktriangleright$  In Python, only by mutation, not assignment!
		- $\star$  Assignment changes a variable (re-point the finger)
		- $\star$  Mutation changes an object (the thing pointed to)
- Side effects: things that are changed by the function.
	- $\blacktriangleright$  Printing output, creating a file, etc.
	- $\blacktriangleright$  Mutating parameters.
	- $\triangleright$  Postconditions describe the return value and side effects.

### List mutability

Lists are mutable: they can be changed in several ways:

- Appending or inserting a new element.
- Removing an element.
- Sorting and reversing.
- Changing the values of existing elements.

### List mutability

Lists are mutable: they can be changed in several ways:

- Appending or inserting a new element.
- Removing an element.
- Sorting and reversing.
- Changing the values of existing elements.

The append method adds a new element to the end of a list: poets.append("Angelou")

- The append method adds a new element to the end of a list: poets.append("Angelou")
	- $\blacktriangleright$  Mutates the list.
	- Increases the length by one.
	- $\triangleright$  Does not return a valuel

- The append method adds a new element to the end of a list: poets.append("Angelou")
	- $\blacktriangleright$  Mutates the list.
	- Increases the length by one.
	- $\triangleright$  Does not return a value!
- To add a whole list to the end, use the extend method: scores.extend([55, 88, 79])
	- $\triangleright$  This example increases the length by 3.
	- $\blacktriangleright$  Also returns nothing.

- The append method adds a new element to the end of a list: poets.append("Angelou")
	- $\blacktriangleright$  Mutates the list.
	- Increases the length by one.
	- $\triangleright$  Does not return a value!
- To add a whole list to the end, use the extend method: scores.extend([55, 88, 79])
	- $\triangleright$  This example increases the length by 3.
	- $\blacktriangleright$  Also returns nothing.
	- $\triangleright$  What would happen if you used append instead?

- The append method adds a new element to the end of a list: poets.append("Angelou")
	- $\blacktriangleright$  Mutates the list.
	- Increases the length by one.
	- $\triangleright$  Does not return a value!
- To add a whole list to the end, use the extend method: scores.extend([55, 88, 79])
	- $\triangleright$  This example increases the length by 3.
	- $\blacktriangleright$  Also returns nothing.
	- $\triangleright$  What would happen if you used append instead?
		- $\star$  That would add the list as a single element!
		- $\star$  Not usually what you want.

- The append method adds a new element to the end of a list: poets.append("Angelou")
	- $\blacktriangleright$  Mutates the list.
	- Increases the length by one.
	- $\triangleright$  Does not return a value!
- To add a whole list to the end, use the extend method: scores.extend([55, 88, 79])
	- $\triangleright$  This example increases the length by 3.
	- $\blacktriangleright$  Also returns nothing.
	- $\triangleright$  What would happen if you used append instead?
		- $\star$  That would add the list as a single element!
		- $\star$  Not usually what you want.
- **The insert method adds a new element in the middle** poets.insert(2, "Homer")

- The append method adds a new element to the end of a list: poets.append("Angelou")
	- $\blacktriangleright$  Mutates the list.
	- Increases the length by one.
	- $\triangleright$  Does not return a value!
- To add a whole list to the end, use the extend method: scores.extend([55, 88, 79])
	- $\triangleright$  This example increases the length by 3.
	- $\blacktriangleright$  Also returns nothing.
	- $\triangleright$  What would happen if you used append instead?
		- $\star$  That would add the list as a single element!
		- $\star$  Not usually what you want.
- **•** The insert method adds a new element in the middle poets.insert(2, "Homer")
	- $\triangleright$  The new element will be at index 2.
	- $\triangleright$  The indices of the following elements shift up by one to make room.

- The append method adds a new element to the end of a list: poets.append("Angelou")
	- $\blacktriangleright$  Mutates the list.
	- Increases the length by one.
	- $\triangleright$  Does not return a value!
- To add a whole list to the end, use the extend method: scores.extend([55, 88, 79])
	- $\triangleright$  This example increases the length by 3.
	- $\blacktriangleright$  Also returns nothing.
	- $\triangleright$  What would happen if you used append instead?
		- $\star$  That would add the list as a single element!
		- $\star$  Not usually what you want.
- **•** The insert method adds a new element in the middle poets.insert(2, "Homer")
	- $\triangleright$  The new element will be at index 2.
	- $\triangleright$  The indices of the following elements shift up by one to make room.

- Notice that append, extend, and insert return nothing!
	- $\triangleright$  Most mutating functions in Python work this way.
	- $\blacktriangleright$  (With a few exceptions we'll point out).

- Notice that append, extend, and insert return nothing!
	- $\triangleright$  Most mutating functions in Python work this way.
	- $\blacktriangleright$  (With a few exceptions we'll point out).
	- $\blacktriangleright$  So don't do this:

```
colors = colors.append("yellow") # ERROR: colors = None
```
- Notice that append, extend, and insert return nothing!
	- $\triangleright$  Most mutating functions in Python work this way.
	- $\triangleright$  (With a few exceptions we'll point out).
	- $\blacktriangleright$  So don't do this:

```
colors = colors.append("yellow") # ERROR: colors = None
```
 $\blacktriangleright$  Instead:

colors.append("yellow") # GOOD: mutates colors

- Notice that append, extend, and insert return nothing!
	- $\triangleright$  Most mutating functions in Python work this way.
	- $\triangleright$  (With a few exceptions we'll point out).
	- $\blacktriangleright$  So don't do this:

```
colors = colors.append("yellow") # ERROR: colors = None
```
 $\blacktriangleright$  Instead:

colors.append("yellow") # GOOD: mutates colors

- Conversely, concatenating with + doesn't mutate the list.
	- Instead, it returns a new list.

- Notice that append, extend, and insert return nothing!
	- $\triangleright$  Most mutating functions in Python work this way.
	- $\triangleright$  (With a few exceptions we'll point out).
	- $\blacktriangleright$  So don't do this:

```
colors = colors.append("yellow") # ERROR: colors = None
```
 $\blacktriangleright$  Instead:

colors.append("yellow") # GOOD: mutates colors

- Conversely, concatenating with + doesn't mutate the list.
	- Instead, it returns a new list.
	- $\blacktriangleright$  So don't do this:

```
colors + primaries # ERROR: throws away new list
```
- Notice that append, extend, and insert return nothing!
	- $\triangleright$  Most mutating functions in Python work this way.
	- $\triangleright$  (With a few exceptions we'll point out).
	- $\blacktriangleright$  So don't do this:

```
colors = colors.append("yellow") # ERROR: colors = None
```
 $\blacktriangleright$  Instead:

colors.append("yellow") # GOOD: mutates colors

Conversely, concatenating with + doesn't mutate the list.

- Instead, it returns a new list.
- $\blacktriangleright$  So don't do this:

```
colors + primaries # ERROR: throws away new list
```
 $\blacktriangleright$  Instead:

```
colors = colors + primaries # OR
colors += primaries
```
### Mutation versus making new objects

- Notice that append, extend, and insert return nothing!
	- $\triangleright$  Most mutating functions in Python work this way.
	- $\triangleright$  (With a few exceptions we'll point out).
	- $\blacktriangleright$  So don't do this:

```
colors = colors.append("yellow") # ERROR: colors = None
```
 $\blacktriangleright$  Instead:

colors.append("yellow") # GOOD: mutates colors

Conversely, concatenating with + doesn't mutate the list.

- Instead, it returns a new list.
- $\blacktriangleright$  So don't do this:

```
colors + primaries # ERROR: throws away new list
```
 $\blacktriangleright$  Instead:

```
colors = colors + primaries # OR
colors += primaries
```
You can delete from a list by index:

- Syntax: del list[index]
	- $\blacktriangleright$  Removes the element at position index.

You can delete from a list by index:

- Syntax: del list[index]
	- $\blacktriangleright$  Removes the element at position index.
	- $\triangleright$  Shifts down the following elements to fill in the gap:  $list/index] = list/index + 1$  $list[index + 1] = list[index + 2]$ ...

...

You can delete from a list by index:

- Syntax: del list[index]
	- $\blacktriangleright$  Removes the element at position index.
	- $\triangleright$  Shifts down the following elements to fill in the gap:  $list/index] = list/index + 1$  $list/index + 1] = list/index + 2]$
	- $\triangleright$  Can also delete a range by using a slice: del list[2:5] # remove elements 2, 3, and 4

...

You can delete from a list by index:

- Syntax: del list[index]
	- $\blacktriangleright$  Removes the element at position index.
	- $\triangleright$  Shifts down the following elements to fill in the gap:  $list/index] = list/index + 1$  $list/index + 1] = list/index + 2]$
	- $\triangleright$  Can also delete a range by using a slice: del list[2:5] # remove elements 2, 3, and 4

Or you can remove a specific value ("search-and-destroy"):

Syntax: colors.remove("blue")

...

You can delete from a list by index:

- Syntax: del list[index]
	- $\blacktriangleright$  Removes the element at position index.
	- $\triangleright$  Shifts down the following elements to fill in the gap:  $list/index] = list/index + 1$  $list[index + 1] = list[index + 2]$
	- $\triangleright$  Can also delete a range by using a slice: del list[2:5] # remove elements 2, 3, and 4

- Syntax: colors.remove("blue")
- Searches for the first occurrence of "blue" and deletes it.

...

You can delete from a list by index:

- Syntax: del list[index]
	- $\blacktriangleright$  Removes the element at position index.
	- $\triangleright$  Shifts down the following elements to fill in the gap:  $list/index] = list/index + 1$  $list[index + 1] = list[index + 2]$
	- $\triangleright$  Can also delete a range by using a slice: del list[2:5] # remove elements 2, 3, and 4

- Syntax: colors.remove("blue")
- Searches for the first occurrence of "blue" and deletes it.
- Gives a runtime error if it wasn't found!

...

You can delete from a list by index:

- Syntax: del list[index]
	- $\blacktriangleright$  Removes the element at position index.
	- $\triangleright$  Shifts down the following elements to fill in the gap:  $list/index] = list/index + 1$  $list[index + 1] = list[index + 2]$
	- $\triangleright$  Can also delete a range by using a slice: del list[2:5] # remove elements 2, 3, and 4

- Syntax: colors.remove("blue")
- Searches for the first occurrence of "blue" and deletes it.
- Gives a runtime error if it wasn't found!
- How could you do this using del?

...

You can delete from a list by index:

- Syntax: del list[index]
	- $\blacktriangleright$  Removes the element at position index.
	- $\triangleright$  Shifts down the following elements to fill in the gap:  $list/index] = list/index + 1$  $list[index + 1] = list[index + 2]$
	- $\triangleright$  Can also delete a range by using a slice: del list[2:5] # remove elements 2, 3, and 4

- Syntax: colors.remove("blue")
- Searches for the first occurrence of "blue" and deletes it.
- Gives a runtime error if it wasn't found!
- How could you do this using del? pos = colors.index("blue") del colors[pos]

...

You can delete from a list by index:

- Syntax: del list[index]
	- $\blacktriangleright$  Removes the element at position index.
	- $\triangleright$  Shifts down the following elements to fill in the gap:  $list/index] = list/index + 1$  $list[index + 1] = list[index + 2]$
	- $\triangleright$  Can also delete a range by using a slice: del list[2:5] # remove elements 2, 3, and 4

- Syntax: colors.remove("blue")
- Searches for the first occurrence of "blue" and deletes it.
- Gives a runtime error if it wasn't found!
- How could you do this using del? pos = colors.index("blue") del colors[pos]

The reverse method reverses the order of a list.

The reverse method reverses the order of a list.

```
mylist = [ "red", "green", "blue" ]
mylist.reverse()
print(mylist) \rightarrow [ "blue", "green", "red" ]
```
The reverse method reverses the order of a list.

- **Reverse mutates the list!** 
	- $\triangleright$  So the original order is lost.

The reverse method reverses the order of a list.

- **Reverse mutates the list!** 
	- $\triangleright$  So the original order is lost.
- And doesn't return a value.
	- $\triangleright$  So *don't* assign back into the list: mylist = mylist.reverse() # ERROR: mylist = None

The reverse method reverses the order of a list.

- **Reverse mutates the list!** 
	- $\triangleright$  So the original order is lost.
- And doesn't return a value.
	- $\triangleright$  So *don't* assign back into the list: mylist = mylist.reverse() # ERROR: mylist = None
	- If you need a new reversed copy, use:  $backwards = list(reversed(mylist))$

The reverse method reverses the order of a list.

- **Reverse mutates the list!** 
	- $\triangleright$  So the original order is lost.
- And doesn't return a value.
	- $\triangleright$  So *don't* assign back into the list: mylist = mylist.reverse() # ERROR: mylist = None
	- If you need a new reversed copy, use:  $backwards = list(reversed(mylist))$ 
		- $\star$  mylist is unchanged.

The reverse method reverses the order of a list.

- **Reverse mutates the list!** 
	- $\triangleright$  So the original order is lost.
- And doesn't return a value.
	- $\triangleright$  So *don't* assign back into the list: mylist = mylist.reverse() # ERROR: mylist = None
	- If you need a new reversed copy, use:  $backwards = list(reversed(mylist))$ 
		- $\star$  mylist is unchanged.
- Note the differences:
	- $\triangleright$  reverse is a method that mutates the list.
	- $\triangleright$  reversed is a function that returns a new sequence.
		- $\star$  Not actually a list—convert with list(...)

The reverse method reverses the order of a list.

- **Reverse mutates the list!** 
	- $\triangleright$  So the original order is lost.
- And doesn't return a value.
	- $\triangleright$  So *don't* assign back into the list: mylist = mylist.reverse() # ERROR: mylist = None
	- If you need a new reversed copy, use:  $backwards = list(reversed(mylist))$ 
		- $\star$  mylist is unchanged.
- Note the differences:
	- $\triangleright$  reverse is a method that mutates the list.
	- $\triangleright$  reversed is a function that returns a new sequence.
		- $\star$  Not actually a list—convert with list(...)

```
• Defaults to ascending order.
  scores = [ 75, 63, 92 ]
  scores.sort()
  print(scores) \rightarrow [ 63, 75, 92 ]
```

```
• Defaults to ascending order.
  scores = [ 75, 63, 92 ]
  scores.sort()print(scores) \rightarrow [63, 75, 92]
```

```
On strings, that means alphabetic order:
  poets = [ "Coleridge", "Neruda", "Hughes", "Eliot" ]
  poets.sort()
 print(poets)
  \rightarrow [ "Coleridge", "Eliot", "Hughes", "Neruda" ]
```

```
• Defaults to ascending order.
  scores = [ 75, 63, 92 ]
  scores.sort()
  print(scores) \rightarrow [63, 75, 92]
```

```
On strings, that means alphabetic order:
  poets = [ "Coleridge", "Neruda", "Hughes", "Eliot" ]
  poets.sort()
 print(poets)
  \rightarrow [ "Coleridge", "Eliot", "Hughes", "Neruda" ]
```

```
Can do descending order instead:
  scores.sort(reverse = True)
  print(scores) \rightarrow [ 92, 75, 63 ]
```

```
• Defaults to ascending order.
  scores = [ 75, 63, 92 ]
  scores.sort()
  print(scores) \rightarrow [63, 75, 92]
```
- On strings, that means alphabetic order: poets = [ "Coleridge", "Neruda", "Hughes", "Eliot" ] poets.sort() print(poets)  $\rightarrow$  [ "Coleridge", "Eliot", "Hughes", "Neruda" ]
- Can do descending order instead: scores.sort(reverse = True) print(scores)  $\rightarrow$  [ 92, 75, 63 ]
- To make a new sorted list and keep the original: ascending = sorted(scores) # Doesn't mutate

```
• Defaults to ascending order.
  scores = [ 75, 63, 92 ]
  scores.sort()print(scores) \rightarrow [63, 75, 92]
```
- On strings, that means alphabetic order: poets = [ "Coleridge", "Neruda", "Hughes", "Eliot" ] poets.sort() print(poets)  $\rightarrow$  [ "Coleridge", "Eliot", "Hughes", "Neruda" ]
- Can do descending order instead: scores.sort(reverse = True) print(scores)  $\rightarrow$  [ 92, 75, 63 ]
- To make a new sorted list and keep the original: ascending = sorted(scores) # Doesn't mutate
	- $\triangleright$  scores is unchanged.
	- $\triangleright$  Similar to the difference between reverse and reversed.

```
• Defaults to ascending order.
  scores = [ 75, 63, 92 ]
  scores.sort()print(scores) \rightarrow [63, 75, 92]
```
- On strings, that means alphabetic order: poets = [ "Coleridge", "Neruda", "Hughes", "Eliot" ] poets.sort() print(poets)  $\rightarrow$  [ "Coleridge", "Eliot", "Hughes", "Neruda" ]
- Can do descending order instead: scores.sort(reverse = True) print(scores)  $\rightarrow$  [ 92, 75, 63 ]
- To make a new sorted list and keep the original: ascending = sorted(scores) # Doesn't mutate
	- $\triangleright$  scores is unchanged.
	- $\triangleright$  Similar to the difference between reverse and reversed.

- They refer to (point to) objects:
	- $\triangleright$  A list is like a box of fingers

- They refer to (point to) objects:
	- $\triangleright$  A list is like a box of fingers (eww)

- They refer to (point to) objects:
	- $\triangleright$  A list is like a box of fingers (eww)
- They can be assigned to, making them refer to new values. colors[0] = "purple"

- They refer to (point to) objects:
	- $\triangleright$  A list is like a box of fingers (eww)
- They can be assigned to, making them refer to new values.  $colors[0] = "purple"$ 
	- $\triangleright$  This is mutation! Doesn't work with strings!

- They refer to (point to) objects:
	- $\triangleright$  A list is like a box of fingers (eww)
- They can be assigned to, making them refer to new values.  $colors[0] = "purple"$ 
	- $\triangleright$  This is mutation! Doesn't work with strings!
	- $\triangleright$  A function that takes a list parameter can change the list this way.
	- $\blacktriangleright$  ... mutating the original list argument.

- They refer to (point to) objects:
	- $\triangleright$  A list is like a box of fingers (eww)
- They can be assigned to, making them refer to new values.  $colors[0] = "purple"$ 
	- $\triangleright$  This is mutation! Doesn't work with strings!
	- $\triangleright$  A function that takes a list parameter can change the list this way.
	- $\blacktriangleright$  ... mutating the original list argument.
	- $\triangleright$  When you get the box, you get all the fingers inside it.

- They refer to (point to) objects:
	- $\triangleright$  A list is like a box of fingers (eww)
- They can be assigned to, making them refer to new values.  $colors[0] = "purple"$ 
	- $\triangleright$  This is mutation! Doesn't work with strings!
	- $\triangleright$  A function that takes a list parameter can change the list this way.
	- $\blacktriangleright$  ... mutating the original list argument.
	- $\triangleright$  When you get the box, you get all the fingers inside it.
		- $\star$  But not the finger that points at the box.
		- $\star$  Assigning to the whole list won't change the original.

- They refer to (point to) objects:
	- $\triangleright$  A list is like a box of fingers (eww)
- They can be assigned to, making them refer to new values.  $colors[0] = "purple"$ 
	- $\triangleright$  This is mutation! Doesn't work with strings!
	- $\triangleright$  A function that takes a list parameter can change the list this way.
	- $\blacktriangleright$  ... mutating the original list argument.
	- $\triangleright$  When you get the box, you get all the fingers inside it.
		- $\star$  But not the finger that points at the box.
		- $\star$  Assigning to the whole list won't change the original.
- Can't assign into a slot that doesn't exist!
	- It is an error if the index is  $\geq$  the length.
	- $\blacktriangleright$  Need append instead.

- They refer to (point to) objects:
	- $\triangleright$  A list is like a box of fingers (eww)
- They can be assigned to, making them refer to new values.  $colors[0] = "purple"$ 
	- $\triangleright$  This is mutation! Doesn't work with strings!
	- $\triangleright$  A function that takes a list parameter can change the list this way.
	- $\blacktriangleright$  ... mutating the original list argument.
	- $\triangleright$  When you get the box, you get all the fingers inside it.
		- $\star$  But not the finger that points at the box.
		- $\star$  Assigning to the whole list won't change the original.
- Can't assign into a slot that doesn't exist!
	- It is an error if the index is  $\geq$  the length.
	- $\blacktriangleright$  Need append instead.

## Lists, mutability, aliasing

Remember aliasing from when we looked at the graphics package.

• Aliasing happens with all mutable objects.

## Lists, mutability, aliasing

Remember aliasing from when we looked at the graphics package.

- Aliasing happens with all mutable objects.
- If is possible to have two variables referring to the very same list.
	- $\blacktriangleright$  Arguments and parameters, for example.
	- $\triangleright$  Or by assignment.
- Aliasing happens with all mutable objects.
- It is possible to have two variables referring to the very same list.
	- $\blacktriangleright$  Arguments and parameters, for example.
	- $\triangleright$  Or by assignment.
- **If so, mutations to one variable will be reflected in the alias.** testscores = [ 84, 100, 78 ] myscores = testscores myscores.append(96) print(testscores)  $\rightarrow$  [ 84, 100, 78, 96 ]

- Aliasing happens with all mutable objects.
- It is possible to have two variables referring to the very same list.
	- $\blacktriangleright$  Arguments and parameters, for example.
	- $\triangleright$  Or by assignment.
- **If so, mutations to one variable will be reflected in the alias.**

```
testscores = [ 84, 100, 78 ]
myscores = testscores
myscores.append(96)
print(testscores) \rightarrow [ 84, 100, 78, 96 ]
```
- Often you want the two variables to be independent.
	- $\blacktriangleright$  You need to "break the alias"
		- $\star$  That was the purpose of the graphics shape clone method.

- Aliasing happens with all mutable objects.
- It is possible to have two variables referring to the very same list.
	- $\blacktriangleright$  Arguments and parameters, for example.
	- $\triangleright$  Or by assignment.
- **If so, mutations to one variable will be reflected in the alias.**

```
testscores = [ 84, 100, 78 ]
myscores = testscores
myscores.append(96)
print(testscores) \rightarrow [ 84, 100, 78, 96 ]
```
- Often you want the two variables to be independent.
	- $\blacktriangleright$  You need to "break the alias"
		- $\star$  That was the purpose of the graphics shape clone method.
	- $\triangleright$  There are two ways to clone a list:
		- $\star$  Use a whole-list slice: newcopy = orig[:]
		- $\star$  Or the built-in copy method: newcopy = orig.copy()

- Aliasing happens with all mutable objects.
- If is possible to have two variables referring to the very same list.
	- $\blacktriangleright$  Arguments and parameters, for example.
	- $\triangleright$  Or by assignment.
- **If so, mutations to one variable will be reflected in the alias.**

```
testscores = [ 84, 100, 78 ]
myscores = testscores
myscores.append(96)
print(testscores) \rightarrow [ 84, 100, 78, 96 ]
```
- Often you want the two variables to be independent.
	- $\blacktriangleright$  You need to "break the alias"
		- $\star$  That was the purpose of the graphics shape clone method.
	- $\triangleright$  There are two ways to clone a list:
		- $\star$  Use a whole-list slice: newcopy = orig[:]
		- $\star$  Or the built-in copy method: newcopy = orig.copy()
		- $\star$  Now copy and orig point to two different lists...
		- $\star$  . . . but those lists hold the same values.

- Aliasing happens with all mutable objects.
- If is possible to have two variables referring to the very same list.
	- $\blacktriangleright$  Arguments and parameters, for example.
	- $\triangleright$  Or by assignment.
- **If so, mutations to one variable will be reflected in the alias.**

```
testscores = [ 84, 100, 78 ]
myscores = testscores
myscores.append(96)
print(testscores) \rightarrow [ 84, 100, 78, 96 ]
```
- Often you want the two variables to be independent.
	- $\blacktriangleright$  You need to "break the alias"
		- $\star$  That was the purpose of the graphics shape clone method.
	- $\triangleright$  There are two ways to clone a list:
		- $\star$  Use a whole-list slice: newcopy = orig[:]
		- $\star$  Or the built-in copy method: newcopy = orig.copy()
		- $\star$  Now copy and orig point to two different lists...
		- $\star$  . . . but those lists hold the same values.

We've seen several different ways we can make a list:

 $\bullet$  Hard-code it: 1st =  $[1, 2, 3]$ 

- $\bullet$  Hard-code it: 1st =  $[1, 2, 3]$
- Start out empty and append:

```
1st = \Boxlst.append(1)
lst.append(2)
```
We've seen several different ways we can make a list:

- $\bullet$  Hard-code it: 1st =  $[1, 2, 3]$
- Start out empty and append:

```
1st = \Box
```

```
lst.append(1)
```

```
lst.append(2)
```
 $\triangleright$  Useful as an accumulator.

- Hard-code it:  $1st = [1, 2, 3]$
- Start out empty and append:

```
1st = \Box
```

```
lst.append(1)
lst.append(2)
```
- $\blacktriangleright$  Useful as an accumulator.
- Start out empty and concatenate:
	- $1st = \lceil \rceil$
	- $1st += [1]$
	- $1st$  +=  $[2]$

- Hard-code it:  $1st = [1, 2, 3]$
- Start out empty and append:

```
1st = []
```
- lst.append(1) lst.append(2)
	- $\blacktriangleright$  Useful as an accumulator.
- Start out empty and concatenate:
	- $1st = []$
	- $1st += [1]$
	- $1st$  +=  $[2]$
- $\bullet$  Split a string: lst = "one two three".split()

- Hard-code it:  $1st = [1, 2, 3]$
- Start out empty and append:

```
1st = []lst.append(1)
```
- lst.append(2)
	- $\blacktriangleright$  Useful as an accumulator.
- Start out empty and concatenate:
	- $1st = []$
	- $1st += [1]$
	- $1st += [2]$
- $\bullet$  Split a string: lst = "one two three".split()
- Replication:  $1st = [0] * 100$ 
	- $\triangleright$  Makes a list with 100 copies of 0.

- Hard-code it:  $1st = [1, 2, 3]$
- Start out empty and append:

```
1st = []lst.append(1)
```
- lst.append(2)
	- $\blacktriangleright$  Useful as an accumulator.
- Start out empty and concatenate:
	- $1st = []$
	- $1st += [1]$
	- $1st += [2]$
- $\bullet$  Split a string: lst = "one two three".split()
- Replication:  $1st = [0] * 100$ 
	- $\triangleright$  Makes a list with 100 copies of 0.